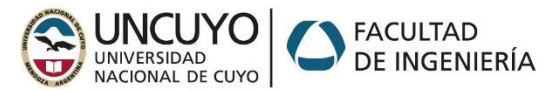

## **MICROCONTROLADORES Y ELECTRÓNICA DE POTENCIA Examen global Integrador – Parte 2: Programación de un control de eje**

## **IMPORTANTE: Forma de entrega:**

- 1- Nombrar al **proyecto** en Microchip Studio y la **solución** con APELLIDO\_NroLegajo, por ejemplo: **PEREZ\_12345**
- 2- (optativo). Una vez compilado, crear un circuito similar al de la figura y guardar en la carpeta Debug del proyecto.
- 3- Una vez ensayado el programa, comprimir toda la carpeta proyecto/solución en un archivo GLOBAL\_APELLIDO\_NroLEgajo, por ejemplo: **GLOBAL\_PEREZ\_12345.rar (rar o zip)**
- 4- Enviar el archivo comprimido [a micro.uncu@gmail.com,](mailto:micro.uncu@gmail.com) con el **asunto** Global Apellido Legajo, por ejemplo: **Global Perez 12345.** *En caso de falla de WiFi se instrumentará la entrega en pendrive***.**
- 5- **NO SE SIMULARÁ EL MOTOR, SOLAMENTE SE VERIFICARÁ EL FUNCIONAMIENTO CON LOS INSTRUMENTOS (osciloscopio, frecuencímetro, leds)**

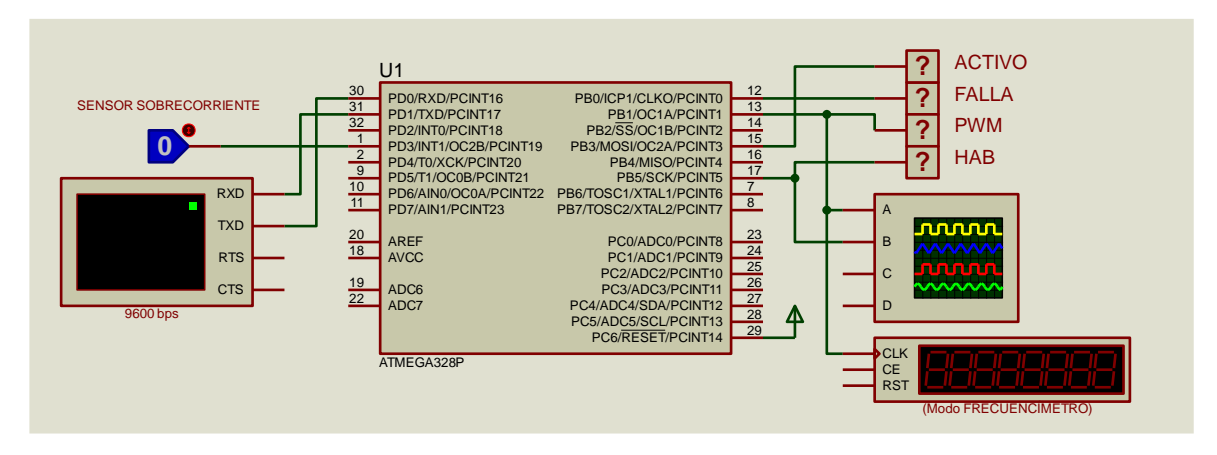

## **Consigna:**

Realice con un ATmega328P a 16MHz el programa de una interfaz de driver de motor DC por PWM, que responda a comandos por puerto serie (UART), a **9600** bps.

El microcontrolador debe comandar una habilitación **HAB** (PB5) y una salida PWM (OC1A) **a la frecuencia solicitada** (4000, 5000, 6400) hacia un driver tipo L298, y tendrá una entrada de detección de

sobrecorriente en **INT1**. Adicionalmente tendrá dos salidas a leds, **ACTIVO** (PB3)**,** y **FALLA** (PB0).

Inicialmente el controlador estará en estado **E\_inactivo**, con salida **HAB** = 0 duty cycle = 0 en la salida PWM y salida **ACTIVO**=0. Cuando pase a modo E\_activo mediante un comando :A1 (ver tabla abajo) la salida ACTIVO pasará a oscilar a 1Hz.

Las consignas y las respuestas que debe dar se resumen en la tabla:

Si hay sobrecorriente un comparador externo conectado en INT1 pasará a '1' (simulado con el inyector lógico LogicToggle). Esto debe provocar el paso al estado **E\_falla**, en el cual hará el led **HAB**=0**,** pondrá el duty cycle en 0, pondrá led **FALLA**=1 y transmitirá el mensaje "**:FALLA**\r" . Se requerirá un *hard reset* del microcontrolador para salir del estado **E\_falla**

El mensaje inicial en la UART debe ser su apellido y Nro de Legajo, por ejemplo "PEREZ 12345\r\n"

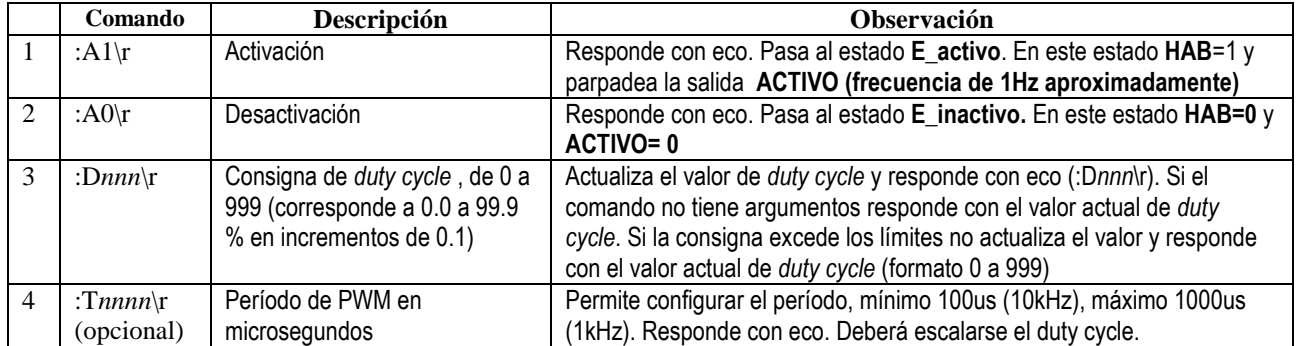

Planteo de estructura general hardware/configuración/inicialización/uso de periféricos/interrupciones: hasta 50 pts. Interpretación y ejecución de comandos, verificación de rangos etc: hasta 30 pts.

Implementación de estados: hasta 20 pts.

Opcional: 10 pts extra si funciona correctamente